### Schriftliche Übung NM **Gruppe A**

15 Punkte zu erreichen / positiv ab 8 Punkten / \_\_\_\_\_ Punkte erreicht

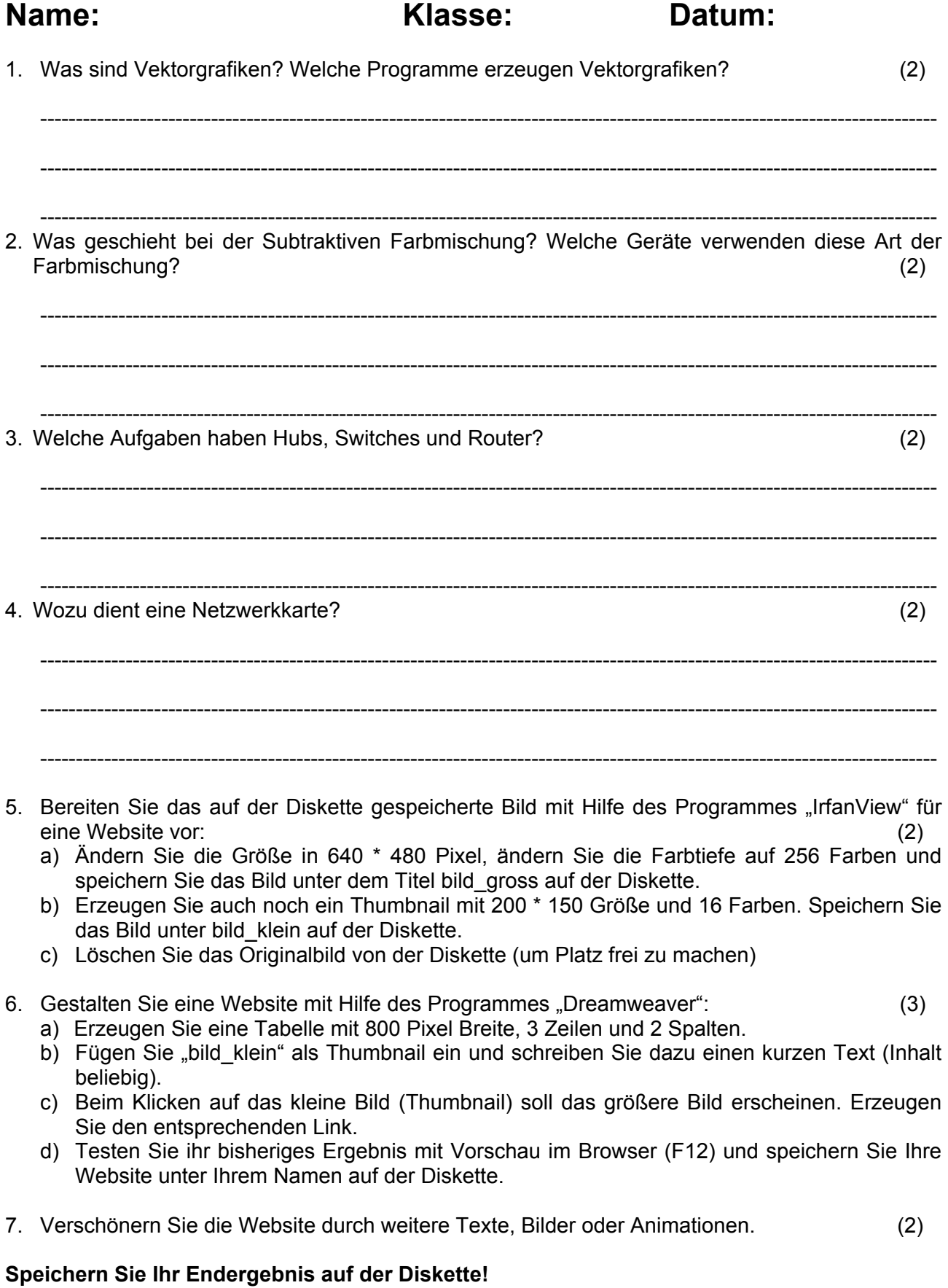

## Schriftliche Übung NM Gruppe B

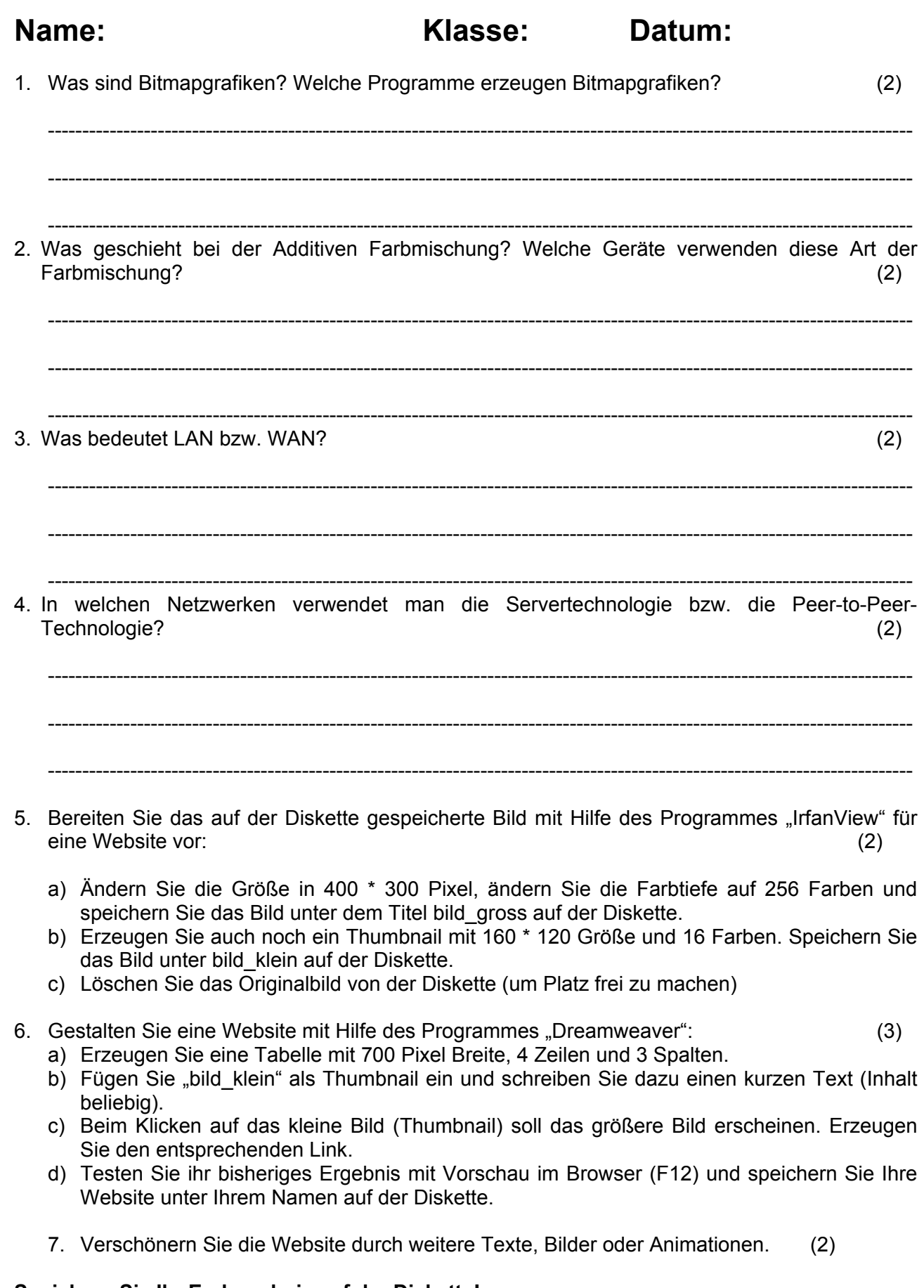

#### **Speichern Sie Ihr Endergebnis auf der Diskette!**

### **Schriftliche Übung NM Gruppe C**

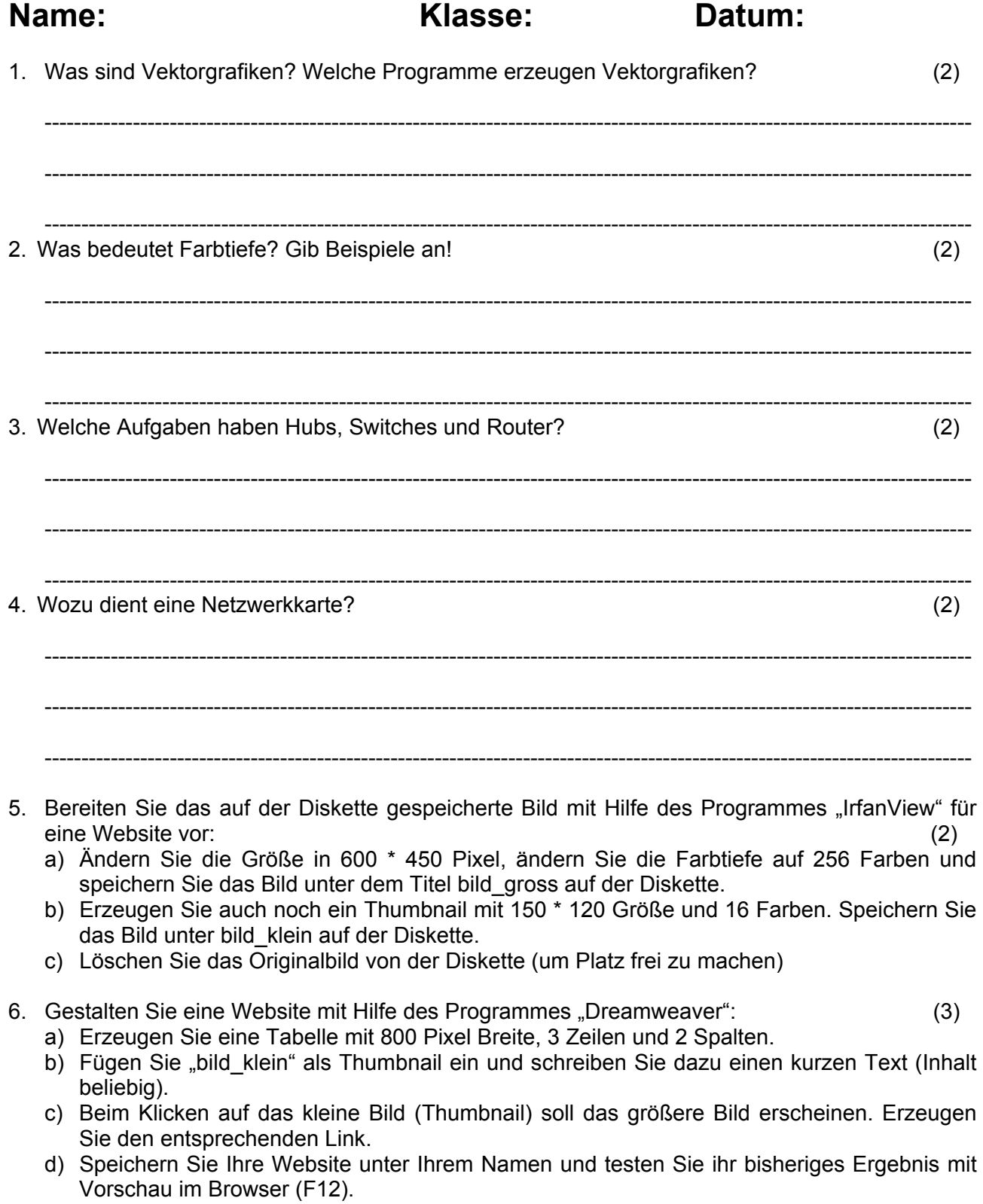

7. Verschönern Sie die Website durch weitere Texte, Bilder oder Animationen. (2)

#### **Speichern Sie Ihr Endergebnis auf der Diskette!**

# Schriftliche Übung NM Gruppe D

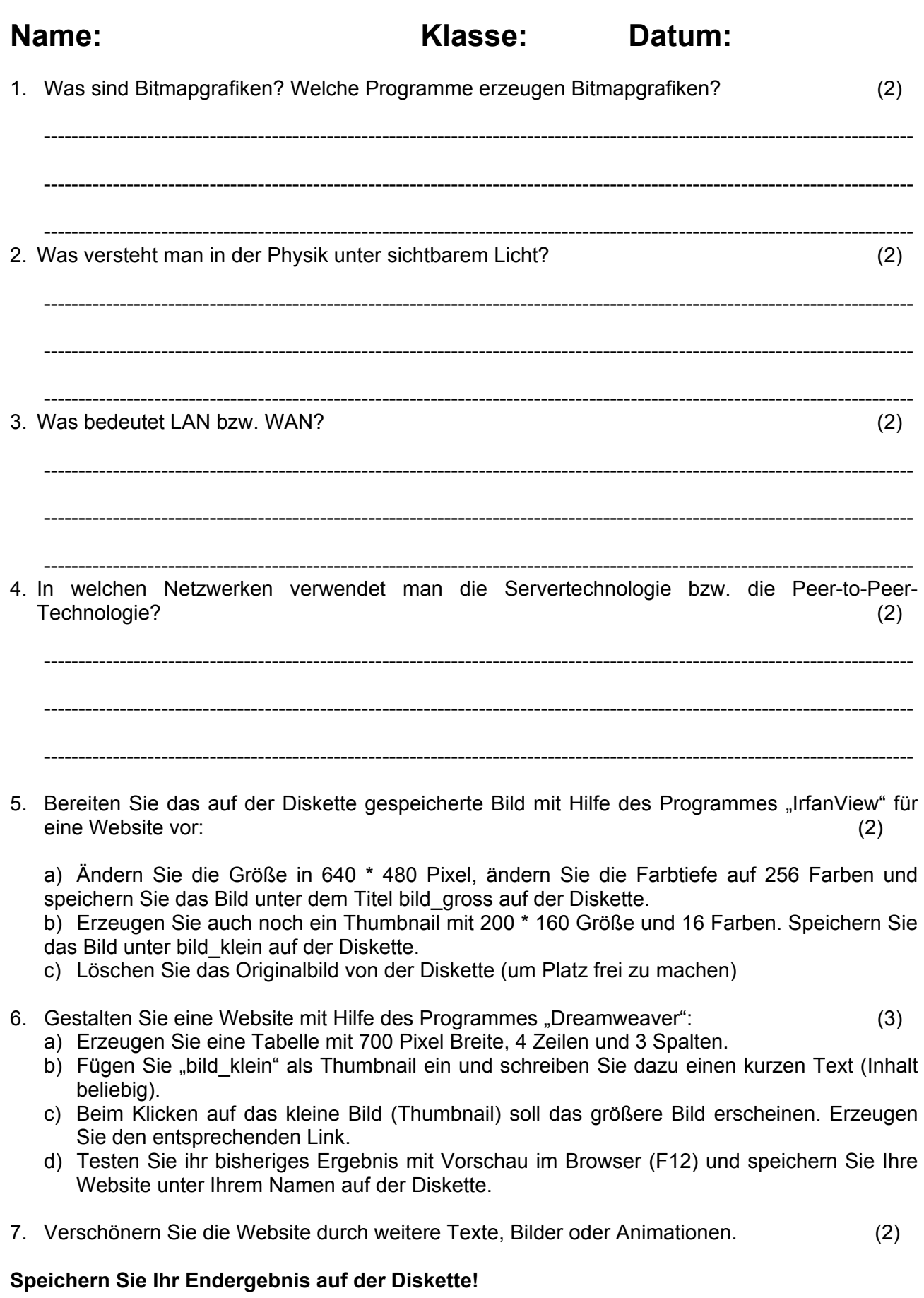

15 Punkte zu erreichen / positiv ab 8 Punkten / \_\_\_\_\_ Punkte erreicht

# Schriftliche Übung NM Gruppe E

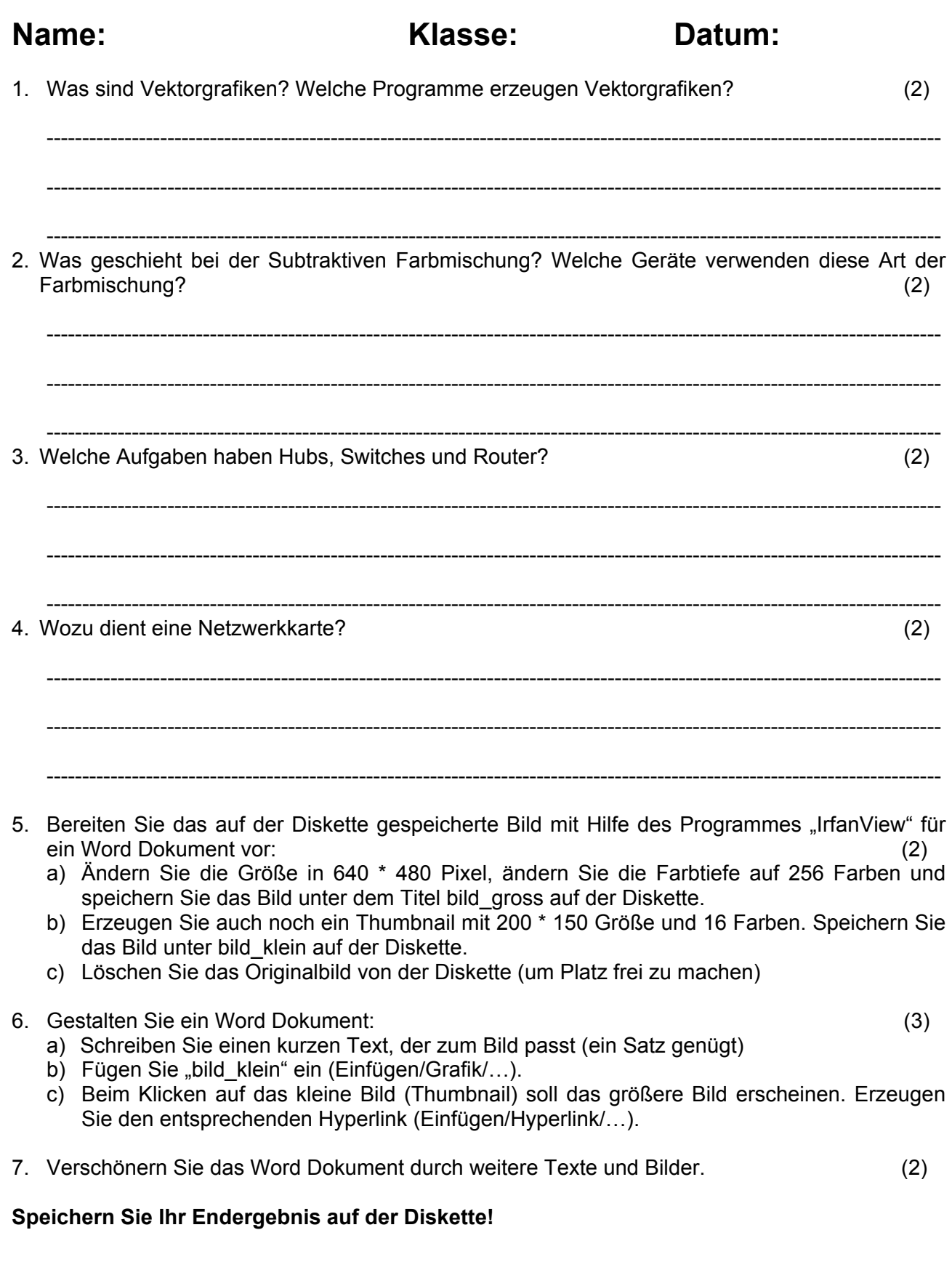

# Schriftliche Übung NM Gruppe F

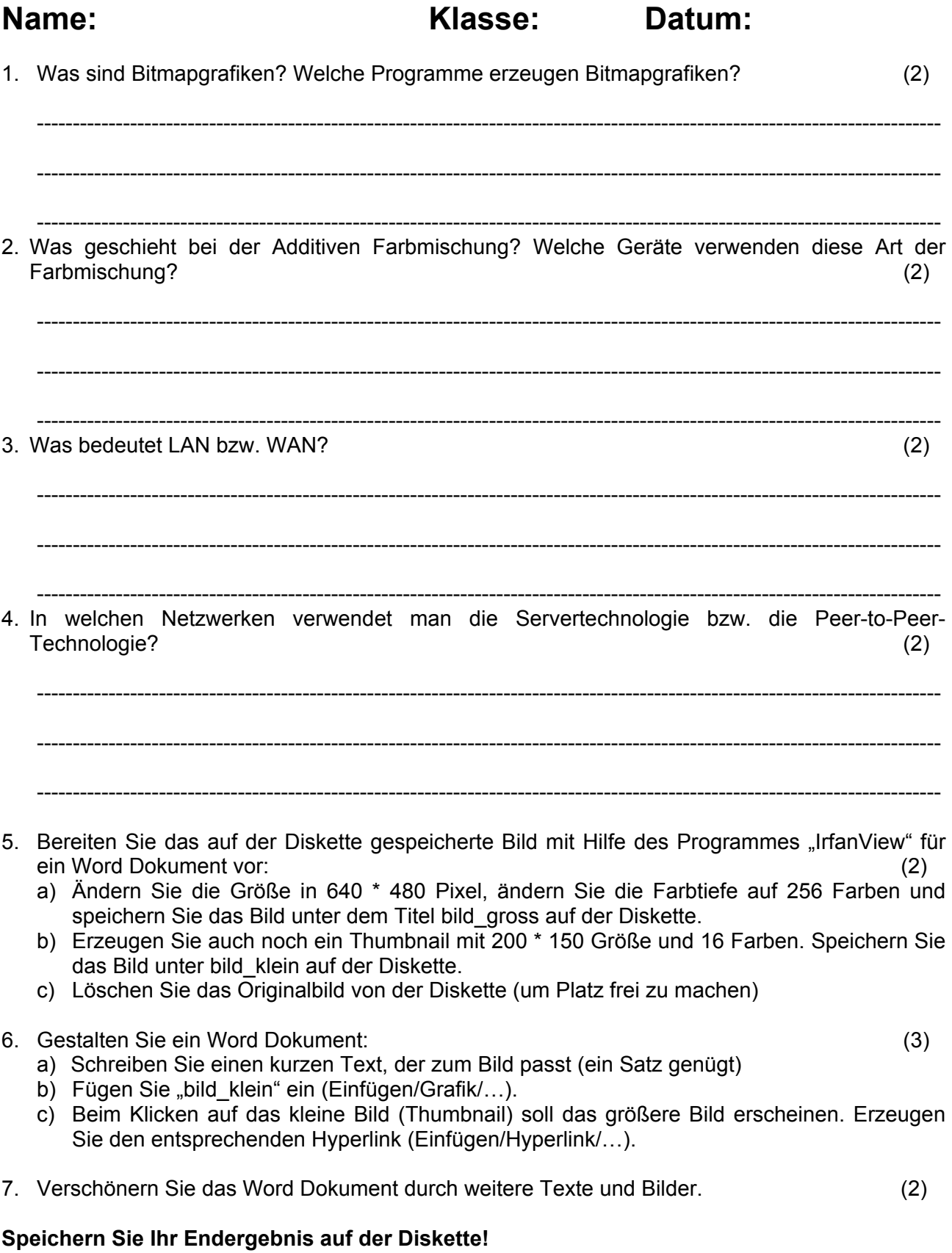

### **Schriftliche Übung NM Gruppe G**

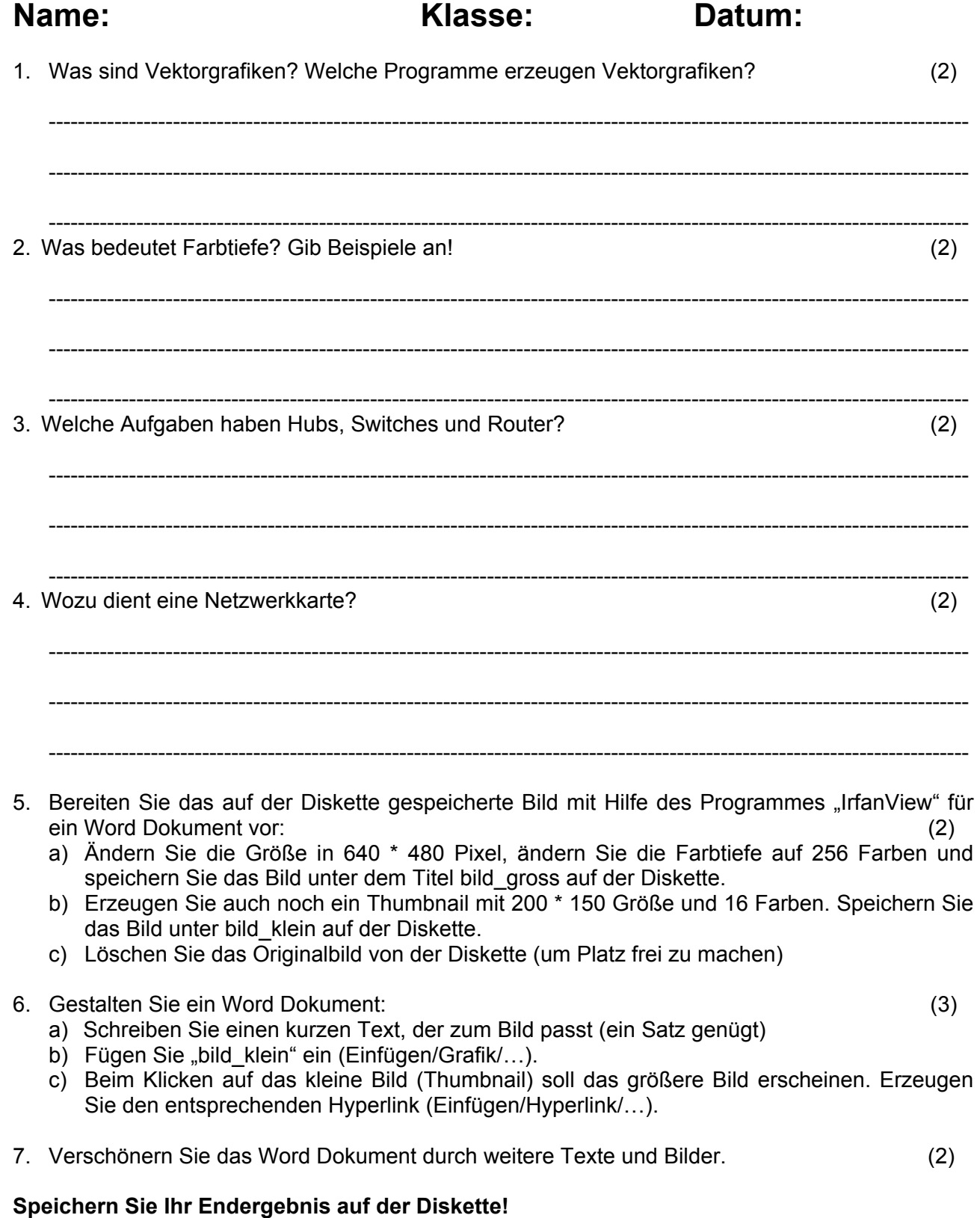

# Schriftliche Übung NM Gruppe H

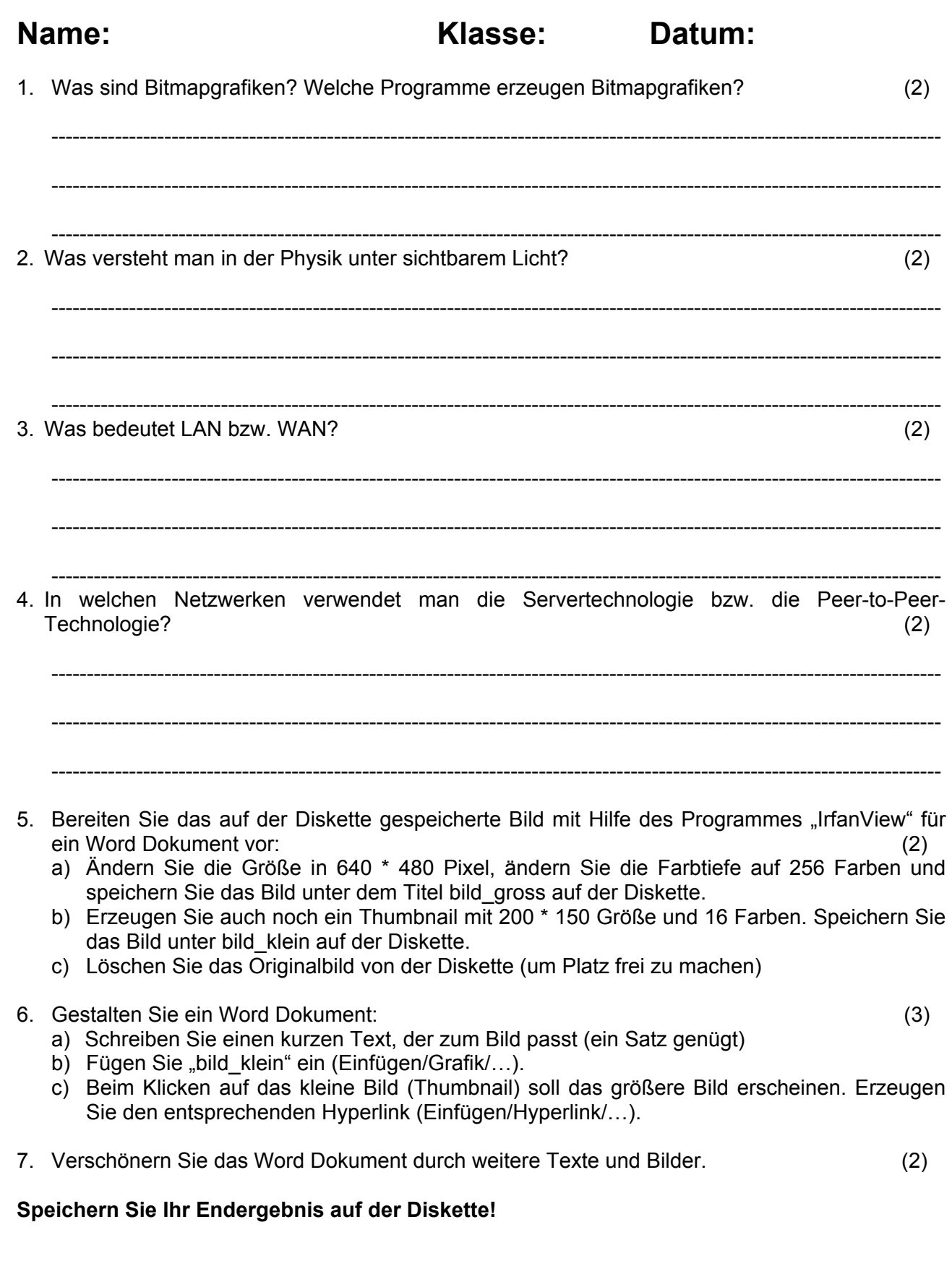